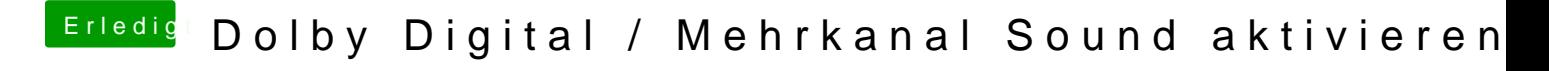

Beitrag von vom 3. März 2013, 11:10

Weil OSX in vielen Dingen Arm ist.